# SIS

Leibniz-Institut für Sozialwissenschaften

**Quelle: Granato, N./Wirth, H., (1995): Mikrodaten - DDR. Erhebung zur Inanspruchnahme kultureller und sozialer Leistungen in Arbeiter- und Angestelltenhaushalten 1988. Dokumentation und Datenaufbereitung. ZUMA-Technischer Bericht Nr. 95/12. Mannheim.** 

# **Erhebung zur Inanspruchnahme kultureller und sozialer Leistungen in Arbeiter- und Angestelltenhaushalten 1988**

Die Staatliche Zentralverwaltung für Statistik der DDR führte 1987/88 eine repräsentative Befragung zu den kulturell-sozialen Lebensbedingungen in privaten Arbeiter- und Angestelltenhaushalten durch. Ziel dieser Erhebung war es, ausgewählte Mengenkennziffern zur Häufigkeit der Inanspruchnahme von Leistungen der kulturell-sozialen Bereiche über den Zeitraum eines Jahres sowie demographische Merkmale zur Charakterisierung der Personen und Haushalte zu erfassen. Zu diesem Zweck wurden Informationen zu folgenden Merkmalsgruppen erfaßt:

- 1. **Angaben zum Haushalt** (z. B. Bezirk, Bevölkerungsgruppe, Zahl der Personen im Haushalt, Haushaltsnettoeinkommensgruppe, Gemeindegröße)
- 2. **allgemeine Angaben zur Person** (z. B. Geburtsjahr, Geschlecht, soziale Stellung, Schul- und Ausbildungsmerkmale, Schulbesuch, Kinderbetreuung, etc.)
- 3. Komplex **'gesundheitliche Betreuung'** (sechs Leistungsarten, Arzt- , Zahnarztkonsultationen, diagnostische Untersuchungen, Rezepte, stationäre Behandlung und Kuren)
- 4. **Kultur & Sport** (Hauptleistungsarten: Anzahl der Besuche von Kino, Theater, Konzert, Museen, Kultur- und Klubhäuser, Zoo, Tiergärten, Zierkus, sonstige Kulturveranstaltungen, Sportveranstaltungen, eigene sportliche Betätigung, Anzahl der ausgeliehenen Bücher in Bibliotheken)
- 5. **Urlaub & Erholung**: Urlaubsanspruch, Ausflüge bzw. Kurzreisen, Inlands- und Auslandsreisen (Art und Häufigkeit der Reisen wurden erfaßt)
- 6. **Gemeinschaftsverpflegung** (z. B. Werkküchenessen, Schulessen, Trinkmilch etc.)

Eine detaillierte Auflistung der erhobenen Merkmale befindet sich im Anhang, die wichtigsten Erhebungseigenschaften sind in Übersicht 1 dargestellt.

Die Sondererhebung erfolgte in Verbindung mit der Statistik des Haushaltsbudgets 1987/88 (vgl. Schimpl-Neimanns/Wirth 1994:9ff). Allerdings wurden in der Sondererhebung nur Arbeiter- und Angestelltenhaushalte berücksichtigt, d.h. die Daten erlauben auch nur Aussagen für diese Bevölkerungsgruppen. Wie schon beim Haushaltsbudget wurden auch bei der Sondererhebung Arbeiter und Angestellte des sogenannten X-Bereichs<sup>1</sup> (a.a.O:5) und ihre Haushaltsmitglieder aus der Erhebung ausgeklammert.

Wie Übersicht 1 entnommen werden kann betrug der Erhebungszeitraum wie beim Haushaltsbudget ein Jahr und erstreckte sich vom 1.11.1987 bis zum 31.10.1988. Die Inanspruchnahme der jeweiligen Leistungen wurde dabei auf Monatsbasis ermittelt.

Befragt wurden jeweils alle im Haushalt lebenden Personen. Die Daten erlauben daher sowohl eine personen- als auch eine haushaltsbezogene Auswertung. Im Schnitt beteiligten sich pro Monat 2.574 Haushalts mit 7.385 Personen an der Erhebung. Das Rohdatenfile wurde 1995 von ZUMA erworben und in ein SPSS-Systemfile (personenorientiert) aufbereitet.

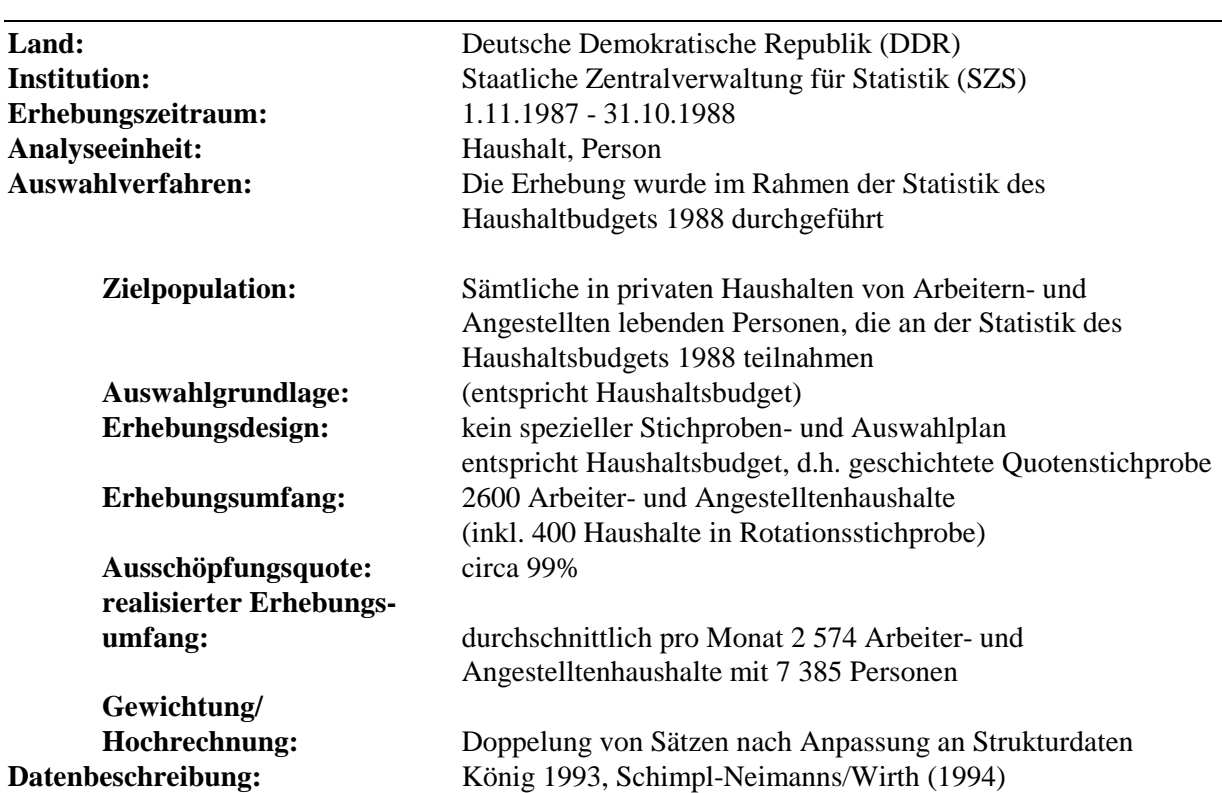

### **Übersicht 1: Zusammenfassende Darstellung der wichtigsten Erhebungseigenschaften der Erhebung zur Inanspruchnahme kultureller und sozialer Leistungen in Arbeiter- und Angestelltenhaushalten 1988**

 $\frac{1}{1}$ 

<sup>1</sup> Zu den Einrichtungen des X-Bereiche wurden u.a. gezählt: Nationale Volksarmee; Polizei mit Strafvollzug und Feuerwehr; Zoll; Grenztruppen; Staatssicherheit; Parteien; Massenorganisationen inkl. Verlage und Druckereien dieser Einrichtungen; Wismut-AG. Der X-Bereich gehörte nicht zum geplanten Bereich und unterlag deshalb nicht Abrechnung durch amtliche Statistik, d.h. Betriebe des X-Bereichs, Beschäftigte im X-Bereich (sowie deren Haushaltsangehörigen) durften in Bevölkerungserhebungen mit Ausnahme der Volkszählungen nicht erfaßt werden.

http://www.gesis.org/das-institut/kompetenzzentren/fdz-german-microdata-lab/ 2

Nun ist die Erhebung zur Inanspruchnahme kultureller und sozialer Leistungen (im folgenden IKSL) im Prinzip jedoch eine Haushaltserhebung, d. h. es wurde nicht nur eine ausgewählte Person, sondern auch alle Haushaltsmitglieder befragt. Die Information, welche Personen zu welchem Haushalt gehören, ist in dem personenorientierten aufbereiteten Datenfile der IKSL zwar in der Variablen 'laufende Haushaltsnummer' enthalten, eine haushaltsbezogene Auswertung ist jedoch nur durch satzübergreifende Analysen möglich. Um auch eine haushaltsbezogene Analyse der IKSL mit möglichst geringem technischen Aufwand zu ermöglichen, haben wir daher - zusätzlich zu dem Personen-File - ein Haushalts-File erstellt. Hier entspricht ein Fall im Datenfile nicht wie bisher einer Person sondern einem Haushalt, der alle für diesen Haushalt und die darin lebenden Personen erhobenen Informationen enthält.

Der Erhebungszeitraum umfaßt - wie bereits erwähnt - ein Jahr, wobei die Angaben jeweils für jeden Monat des Jahres getrennt erhoben wurden. Allerdings nahmen, da die Teilnahme an der Erhebung freiwillig war, nicht alle Haushalte kontinuierlich über das ganze Jahr an der Befragung teil. Haushalte, die aus der Befragung ausschieden, wurden zwar durch neue Haushalte mit ähnlicher Struktur ersetzt. Aufgrund dieser besonderen Datenstruktur ist es jedoch nicht sinnvoll das Haushalts-File so zu gestalten, daß ein Fall alle Informationen der im Haushalt lebenden Personen für ein Jahr umfaßt. Denn in diesen Fall würden jene Haushalte, die nur während einiger Monate an der Befragung teilgenommen haben, für die restlichen Monate fehlende Werte zugewiesen werden. Um diese unnötige "Aufblähung" des Datenfiles durch fehlende Werte zu vermeiden, wurden die Daten so aufbereitet, daß ein Fall (Record) alle Informationen der im Haushalt lebenden Personen jeweils für **einen** bestimmten Monat enthält.

Im folgenden skizzieren wir die einzelnen Umsetzungsschritte von dem personen- in ein haushaltsorientiertes Datenfile.

Die Struktur des Ausgangsdatenfiles ist, wie bereits erwähnt, personenorientiert, d. h. ein Fall im Datenfile enthält die Daten der befragten Person und einige allgemeine Angaben zum Haushalt in dem diese Person lebt. Zu diesen Angaben zählt auch die laufende Haushaltsnummer, die es ermöglicht die Fälle zu identifizieren, die jeweils zu einem Haushalt gehören. Für eine Person kann es bis zu 12 Records im Datenfile geben, je nachdem wie oft sie an der Befragung teilgenommen hat.

In einem ersten Schritt wurde der **Personen**-Ausgangsfile der IKSL in 12 Einzelfiles gesplittet (1 Monat entspricht einem File). Innerhalb dieser Monatsdatenfiles wurden zunächst jene Fälle in ein neues Systemfile geschrieben, die als erste Person eines Haushalts aufgeführt waren. Dieses neue File für die ersten Personen (jeweils eines Monats) enthält alle Merkmale des Ausgangsfilees, d. h. die individuellen Angaben der ersten Person sowie die allgemeinen Haushaltsinformationen. Die Personenmerkmale wurden so umbenannt, daß ein eindeutiger Bezug zur ersten Person möglich ist (z. B. P1V2, P1V3, ...).

In einem weiteren Schritt wurden die zweiten Personen des Haushalts - soweit vorhanden - aus dem nach Monaten gesplitteten **Personen**-Ausgangsfile in ein eigenes Systemfile geschrieben. Dieser File enthält neben der laufenden Haushaltsnummer, die zum späteren Zusammenspielen der Haushalte notwendig ist, nur die individuellen Merkmale der betreffenden Person des Ausgangsfilees. Auch diese wurden so umbenannt, daß sie als Merkmale der zweiten Person erkennbar sind (z. B. P2V7, P2V8...). Analog wurde für die restlichen Personen eines Haushaltes (bis zu neun Personen pro Haushalt wurden erfaßt) jeweils ein eigenes Datenfile erstellt.

Mit Hilfe der laufenden Haushaltsnummer wurden dann die Personen eines Haushalts zu einem Fall im File zusammengespielt. Da dies für alle zwölf Monate des Jahres durchgeführt wurde, lagen zwölf haushaltsbezogene Datensätze vor. Diese wurden gemäß Reihenfolge (November, Dezember ...., Oktober) hintereinander geschrieben, so daß zum Schluß ein Datenfile vorliegt, in dem für jeden Monat haushaltsbezogene Fälle enthalten sind.

Die Variablen für die neunte Person im Haushalt wurden in den Fällen aus dem Haushaltsdatenfile entfernt, in denen sie über alle \$\$ Fälle (Monate ?) hinweg fehlende Werte enthielten.

### **Vergleich des ZUMA-Datenfiles mit veröffentlichten Ergebnissen**

Ausgewählte Ergebnisse der Sondererhebung wurden vom Statistischen Amt der DDR in dem Ergebnisband "Kulturelle und soziale Lebensbedingungen der Bevölkerung" (1990) veröffentlicht. Die hier veröffentlichten Zahlen basieren nach Auskunft des Statistischen Bundesamtes allerdings auf der hochgerechneten Datenbasis, während die von ZUMA erworbenen Daten keinen Gewichtungsfaktor enthalten. Der Unterschied zwischen den gewichteten und ungewichteten Daten spiegelt sich zunächst in der Zahl der befragten Personen wider. Während im ZUMA-File pro Monat im Schnitt 7.391 Personen enthalten sind, basieren die (gewichteten) veröffentlichten Daten auf rund 9.100 Personen pro Monat. Entsprechend den Gewichtungsfaktoren<sup>2</sup> treten auch geringfügige Unterschiede zwischen den Verteilungen einiger demographischer Merkmale (z. B. in bezug auf Geschlecht, Altersgruppen und soziale Stellung) auf. Während im ZUMA-File beispielsweise 53,2 Prozent der Befragten weiblich und 46,8 Prozent männlich sind, weisen die veröffentlichten Zahlen 51,5 Prozent Frauen gegenüber 48,4 Prozent Männern auf.

 2 Grundlage für die Gewichtung (Doppelungsverfahren) war die Personenstruktur nach Altersgruppen und Geschlecht auf Basis der Einkommensstichprobe in Arbeiter- und Angestelltenhaushalten 1988 (vgl. König 1993:9).

http://www.gesis.org/das-institut/kompetenzzentren/fdz-german-microdata-lab/ 4

Geringfügige Unterschiede zwischen den veröffentlichten Daten und dem ZUMA-File bestehen auch hinsichtlich der Inanspruchnahme der erhobenen Leistungen, wie anhand einiger ausgewählter Leistungen Übersicht 3 zu entnehmen ist.

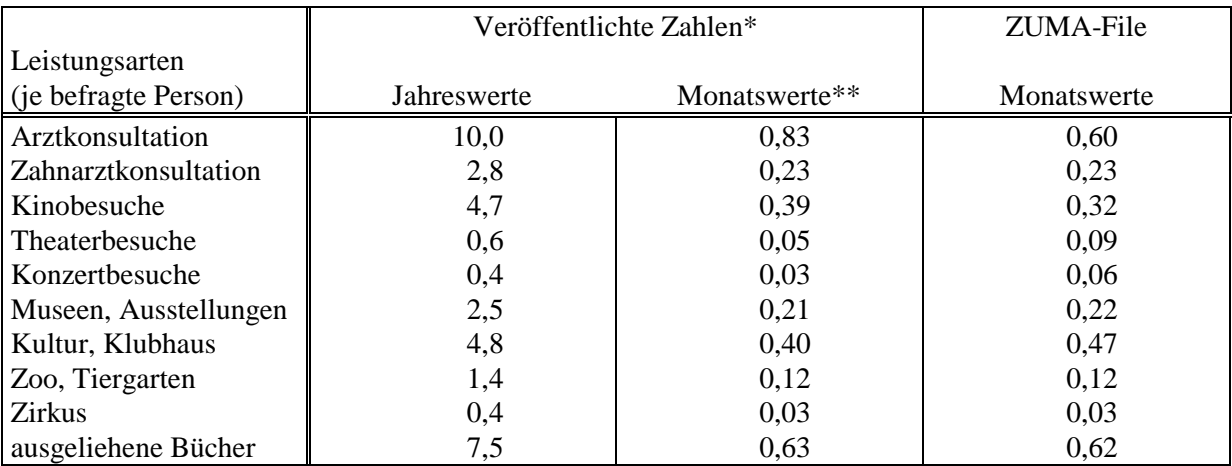

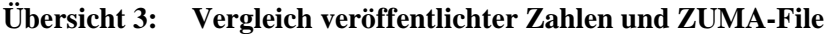

\* Quelle: Kulturelle und soziale Lebensbedingungen der Bevölkerung. Statistisches Amt der DDR. Juli 1990 Eigene Berechnungen.

Die vom Statistischen Amt der DDR veröffentlichten Zahlen beziehen sich auf die durchschnittliche Inanspruchnahme von Leistungen je Person in einem Haushalt im Jahr. Die Hochrechnung der Monatsdurchschnitte auf das Jahr ist jedoch insofern nicht ganz unproblematisch, als - wie bereits mehrfach erwähnt - nicht alle Haushalte kontinuierlich das ganze Jahr über an der Befragung teilgenommen haben und durch Haushalte ähnlicher Struktur ersetzt wurden. Vor diesem Hintergrund erscheint es daher jedoch angemessener bei eigene Analysen die monatlichen Durchschnitte zugrunde zu legen.

### **Literaturverzeichnis**

- König, Erhard (1993): Erhebung zur Inanspruchnahme kultureller und sozialer Leistungen in Arbeiter- und Angestelltenhaushalten 1988. Berlin: Statististisches Bundesamt (unveröffentlichtes Manuskript/KSPW-Projektdokumentation Kapitel V.4)
- Schimpl-Neimanns, B. / Wirth, H. (1994): ZUMA-Arbeitsbericht 94/06, Bestandsaufnahme und Nutzungsmöglichkeiten amtlicher Mikrodaten der DDR für Sekundäranalysen zur Bildungsund Einkommensungleichheit, Mannheim
- Statistisches Amt der DDR (1990): Kulturelle und soziale Lebensbedingungen der Bevölkerung. Ausgewählte Ergebnisse der Personen in Arbeiter- und Angestelltenhaushalten 1988. Berlin.

### **Anhang**

## **Auflistung der im Personenfile enthaltenen Merkmale\***

im die im Haushaltsfile enthaltenen Merkmale wurden so umbenannt, daß sie den einzelnen Personen im Haushalt zugeordnet werden können (s.o.).

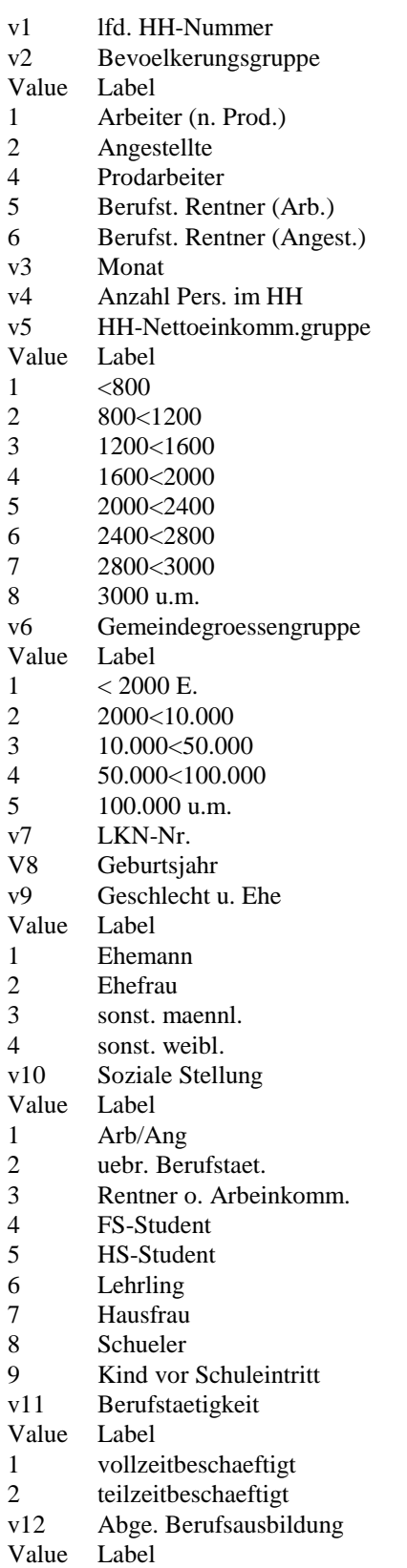

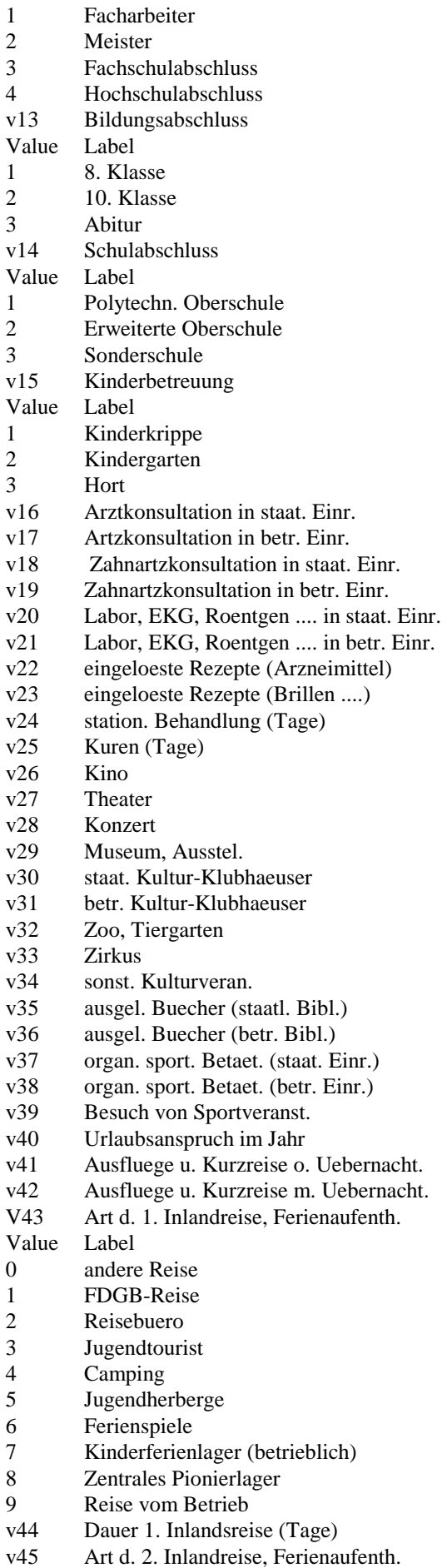

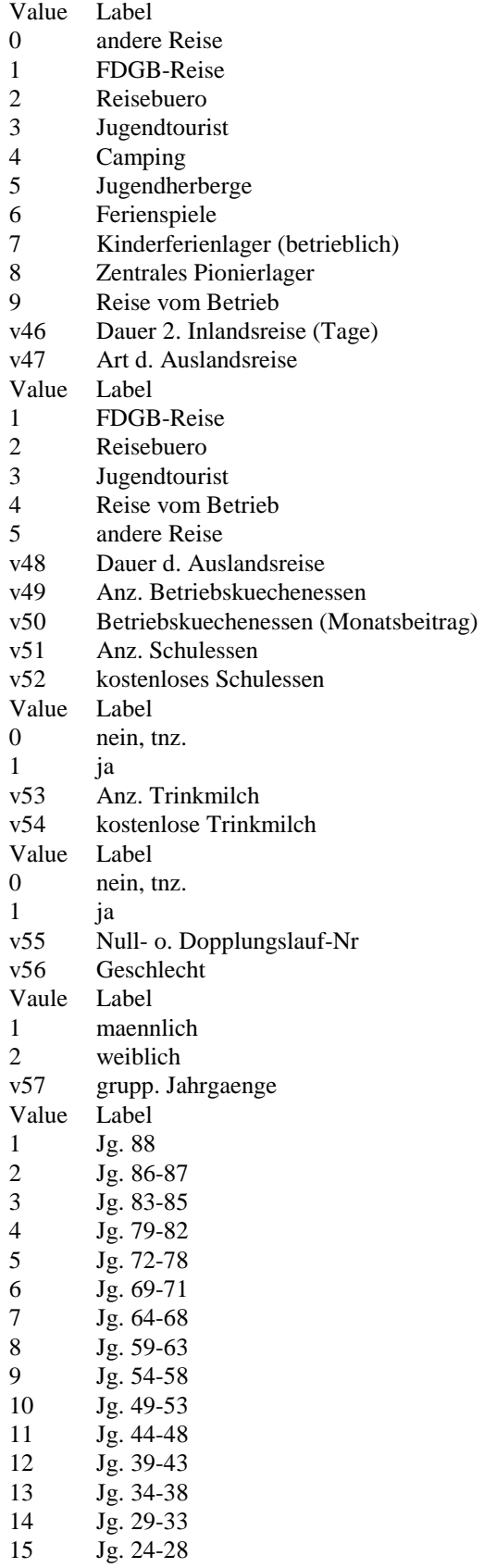

16 Jg. 1-23

Erstellung des personenbezogenen Ausgangssystemfiles data list file=rohdat /v1 1-5 v2 6 v3 7-8 v4 9 v5 10 v6 11 v7 12-13 v8 14-15 v9 16 v10 17 v11 18 v12 19 v13 20 v14 21 v15 22 v16 23-24 v17 25-26 v18 27-28 v19 29-30 v20 31-32 v21 33-34 v22 35-36 v23 37-38 v24 39-40 v25 41-42 v26 43-44 v27 45-46 v28 47-48 v29 49-50 v30 51-52 v31 53-54 v32 55-56 v33 57-58 v34 59-60 v35 61-62 v36 63-64 v37 65-66 v38 67-68 v39 69-70 v40 71-72 v41 73-74 v42 75-76 v43 77 v44 78-79 v45 80 v46 81-82 v47 83 v48 84-85 v49 86-87 v50 88-89 v51 90-91 v52 92 v53 93-94 v54 95 v55 96 v56 97 av57 98 (A). recode av57 ('A'=1) ('B'=2) ('C'=3) ('D'=4) ('E'=5) ('F'=6)  $(TG'=7)$   $(T'=8)$   $(T'=9)$   $(T'=10)$   $(T<sub>K</sub>'=11)$   $(T'=12)$  $(N=13)$  ('N'=14) ('O'=15) ('P'=16) into v57/ v52 v54 v57 (missing=0). missing value v8 v57 (0). var lab v1'lfd. HH-Nummer'/v2 'Bevoelkerungsgruppe'/v3 'Monat'/ v4 'Anzahl Pers. im HH'/ v5 'HH-Nettoeinkomm.gruppe'/ v6 'Gemeindegroessengruppe'/v7 'LKN-Nr.'/ v8 'Geburtsjahr'/ v9 'Geschlecht u. Ehe'/ v10 'Soziale Stellung'/v11 'Berufstaetigkeit'/ v12 'Abge. Berufsausbildung'/v13 'Bildungsabschluss'/ v14 'Schulabschluss'/ v15 'Kinderbetreuung'/ v16 'Arztkonsultation in staat. Einr.'/ v17 'Artzkonsultation in betr. Einr.'/ v18 'Zahnartzkonsultation in staat. Einr.'/ v19 'Zahnartzkonsultation in betr. Einr.'/ v20 'Labor, EKG, Roentgen .... in staat. Einr.'/ v21 'Labor, EKG, Roentgen .... in betr. Einr.'/ v22 'eingeloeste Rezepte (Arzneimittel)'/ v23 'eingeloeste Rezepte (Brillen ....)'/ v24 'station. Behandlung (Tage)'/ v25 'Kuren (Tage)'/ v26 'Kino'/ v27 'Theater'/ v28 'Konzert'/v29 'Museum, Ausstel.'/ v30 'staat. Kultur-/Klubhaeuser'/ v31 'betr. Kultur-Klubhaeuser'/ v32 'Zoo, Tiergarten'/ v33 'Zirkus'/ v34 'sonst. Kulturveran.'/ v35 'ausgel. Buecher (staatl. Bibl.)'/ v36 'ausgel. Buecher (betr. Bibl.)'/ v37 'organ. sport. Betaet. (staat. Einr.)'/ v38 'organ. sport. Betaet. (betr. Einr.)'/ v39 'Besuch von Sportveranst.'/ v40 'Urlaubsanspruch im Jahr'/ v41 'Ausfluege u. Kurzreise o. Uebernacht.'/ v42 'Ausfluege u. Kurzreise m. Uebernacht.'/ v43 'Art d. 1. Inlandreise/Ferienaufenth.'/ v44 'Dauer 1. Inlandsreise (Tage)'/ v45 'Art d. 2. Inlandreise/Ferienaufenth.'/ v46 'Dauer 2. Inlandsreise (Tage)'/ v47 'Art d. Auslandsreise'/ v48 'Dauer d. Auslandsreise'/v49 'Anz. Betriebskuechenessen'/ v50 'Betriebskuechenessen (Monatsbeitrag)'/ v51 'Anz. Schulessen'/v52 'kostenloses Schulessen'/ v53 'Anz. Trinkmilch'/ v54 'kostenlose Trinkmilch'/ v55 'Null- o. Dopplungslauf-Nr'/ v56 'Geschlecht'/ v57 'grupp. Jahrgaenge'. val lab v2 1'Arbeiter (n. Prod.)' 2'Angestellte' 4'Prodarbeiter' 5'Berufst. Rentner (Arb.)' 6'Berufst. Rentner (Angest.)'/ v5 1'<800' 2'800<1200' 3'1200<1600' 4'1600<2000' 5'2000<2400' 6'2400<2800' 7'2800<3000' 8'3000 u.m.'/ v6 1'< 2000 E.' 2'2000<10.000' 3'10.000<50.000'

4'50.000<100.000'

 5'100.000 u.m.'/v9 1'Ehemann' 2'Ehefrau' 3'sonst. maennl.' 4'sonst. weibl.'/ v10 1'Arb/Ang' 2'uebr. Berufstaet.' 3'Rentner o. Arbeinkomm.' 4'FS-Student' 5'HS-Student' 6'Lehrling' 7'Hausfrau' 8'Schueler' 9'Kind vor Schuleintritt'/ v11 1'vollzeitbeschaeftigt' 2'teilzeitbeschaeftigt'/ v12 1'Facharbeiter' 2'Meister' 3'Fachschulabschluss' 4'Hochschulabschluss'/ v13 1'8. Klasse' 2'10. Klasse' 3'Abitur'/v14 1'Polytechn. Oberschule' 2'Erweiterte Oberschule' 3'Sonderschule'/ v15 1'Kinderkrippe' 2'Kindergarten' 3'Hort'/ v43 0'andere Reise' 1'FDGB-Reise' 2'Reisebuero' 3'Jugendtourist' 4'Camping' 5'Jugendherberge' 6'Ferienspiele' 7'Kinderferienlager (betrieblich)' 8'Zentrales Pionierlager' 9'Reise vom Betrieb'/ v45 0'andere Reise' 1'FDGB-Reise' 2'Reisebuero' 3'Jugendtourist' 4'Camping' 5'Jugendherberge' 6'Ferienspiele' 7'Kinderferienlager (betrieblich)' 8'Zentrales Pionierlager' 9'Reise vom Betrieb'/ v47 1'FDGB-Reise' 2'Reisebuero' 3'Jugendtourist' 4'Reise vom Betrieb' 5'andere Reise'/ v52 0'nein, tnz.' 1'ja'/v54 0'nein, tnz.' 1'ja'/ v56 1'maennlich' 2'weiblich'/ v57 1'Jg. 88' 2'Jg. 86-87' 3'Jg. 83-85' 4'Jg. 79-82' 5'Jg. 72-78' 6'Jg. 69-71' 7'Jg. 64-68' 8'Jg. 59-63' 9'Jg. 54-58' 10'Jg. 49-53' 11'Jg. 44-48' 12'Jg. 39-43' 13'Jg. 34-38' 14'Jg. 29-33' 15'Jg. 24-28' 16'Jg. 1-23'. save outfile='ksl88.sav'/drop av57/map. get file='ksl88.sav'. fre  $v2$  to  $v6$  v9 to  $v57$ . fre v1 v7 v8/format=notabel/statistics=minimum maximum. Erstellung eines personenbezogenen Monatsfiles get file='ksl88.sav'.  $set length = none.$ sel if( $v3=12$ ). Do if (\$casenum = 1) /\*initial ersten Personendatensatz\*/  $+$  compute  $HG = 0$  $+$  compute  $nr = v1$ else + compute  $nr = lag (v1)$ end if leave hg do if  $(v1 = Nr)$ + compute  $hg = hg + 1$ else  $+$  compute  $hg = 1$ end if execute rename variables (v2 to  $v57 = pv2$  to  $pv57$ ). frequencies variables=hg. save outfile='mo1.sys'/keep=v1 hg pv2 to pv57/compressed/map. Erstellung von numerierten personenbezogenen Monatsfiles

(wird für jeden Monat einzeln durchgeführt) set file='mo1.sys'/keep v1 hg pv2 to pv57. select if (hg=1). rename variables (pv2 to pv57=p1v2 to p1v57). save outfile='p1.sys'/drop hg/compressed/map. get file='mo1.sys'/keep v1 hg pv7 to pv57. select if (hg=2). rename variables (pv7 to pv57=p2v7 to p2v57). save outfile='p2.sys'/drop hg/compressed/map. get file='mo1.sys'/keep v1 hg pv7 to pv57. select if (hg=3). rename variables (pv7 to pv57=p3v7 to p3v57). save outfile='p3.sys'/drop hg/compressed/map. get file='mo1.sys'/keep v1 hg pv7 to pv57. select if (hg=4). rename variables (pv7 to pv57=p4v7 to p4v57). save outfile='p4.sys'/drop hg/compressed/map. get file='mo1.sys'/keep v1 hg pv7 to pv57. select if  $(hg=5)$ . rename variables (pv7 to pv57=p5v7 to p5v57). save outfile='p5.sys'/drop hg/compressed/map. get file='mo1.sys'/keep v1 hg pv7 to pv57. select if (hg=6). rename variables (pv7 to pv57=p6v7 to p6v57). save outfile='p6.sys'/drop hg/compressed/map. get file='mo1.sys'/keep v1 hg pv7 to pv57. select if  $(hg=7)$ . rename variables (pv7 to pv57=p7v7 to p7v57). save outfile='p7.sys'/drop hg/compressed/map. get file='mo1.sys'/keep v1 hg pv7 to pv57. select if (hg=8). rename variables (pv7 to pv57=p8v7 to p8v57). save outfile='p8.sys'/drop hg/compressed/map. get file='mo1.sys'/keep v1 hg pv7 to pv57. select if (hg=9). rename variables (pv7 to pv57=p9v7 to p9v57). save outfile='p9.sys'/drop hg/compressed/map. Erstellung eines haushaltsbezogenen Monatsfiles (wird für jeden Monat einzeln durchgeführt) get file='p1.sys'. match files file=\*/table=p2.sys/by v1. match files file=\*/table=p3.sys/by v1. match files file=\*/table=p4.sys/by v1. match files file=\*/table=p5.sys/by v1. match files file=\*/table=p6.sys/by v1. match files file=\*/table=p7.sys/by v1. match files file=\*/table=p8.sys/by v1. match files file=\*/table=p9.sys/by v1.

save outfile='dez.sav'/compressed/map.

Erstellung des Jahresfiles

add files file=jan.sav/file=feb.sav/file=mar.sav

/file=apr.sav/file=mai.sav/file=jun.sav/file=jul.sav

/file=aug.sav/file=sep.sav/file=okt.sav/file=nov.sav

/file=dez.sav.

save outfile=ikslhh.sav/drop p9v11 to p9v15 p9v17 to p9v21 p9v23 to p9v55/map.